# Synchronisation d'Inter, le tutorial

Luc Weber

Observatoire de Genve October 24, 2012

# **Contents**

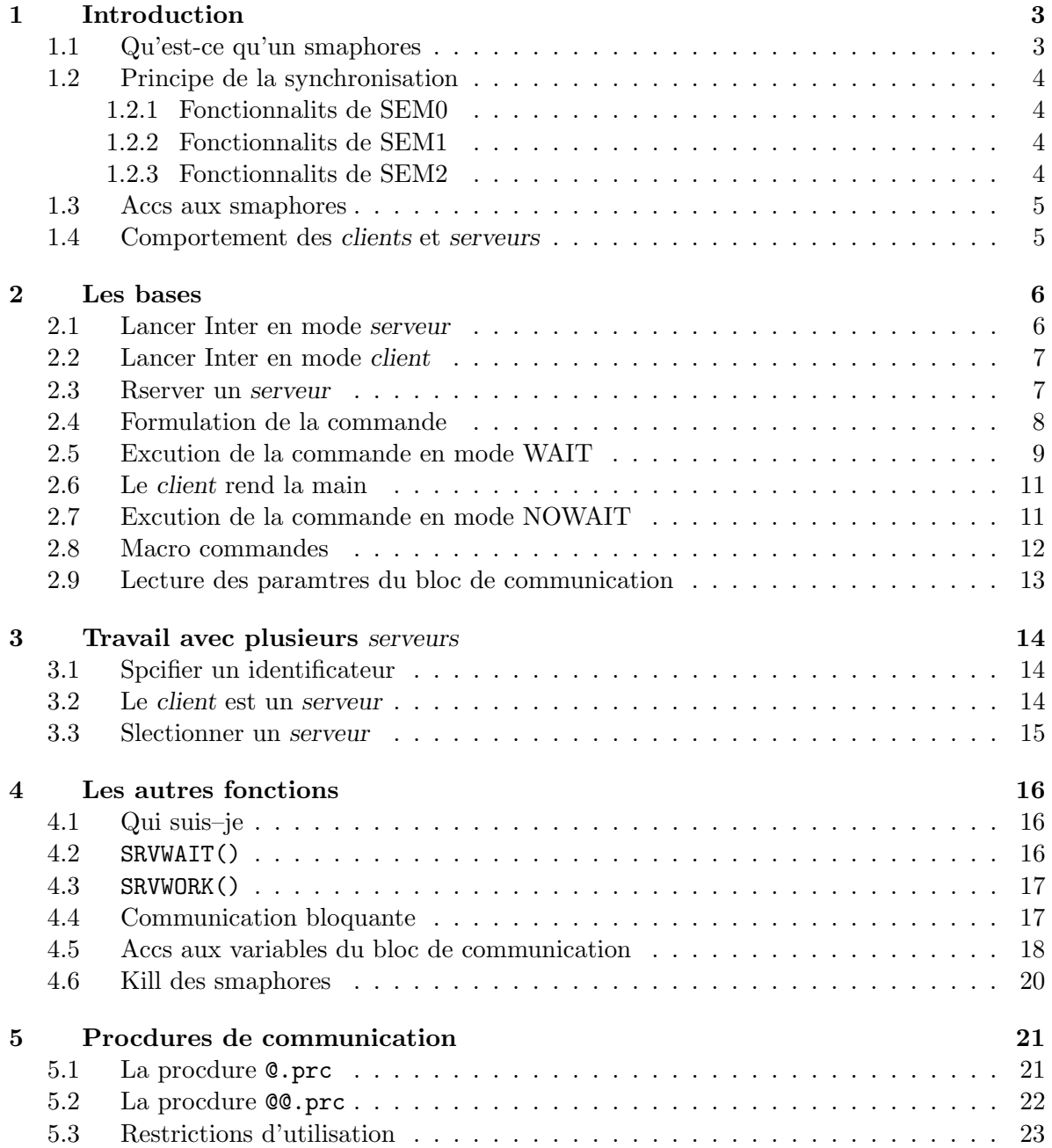

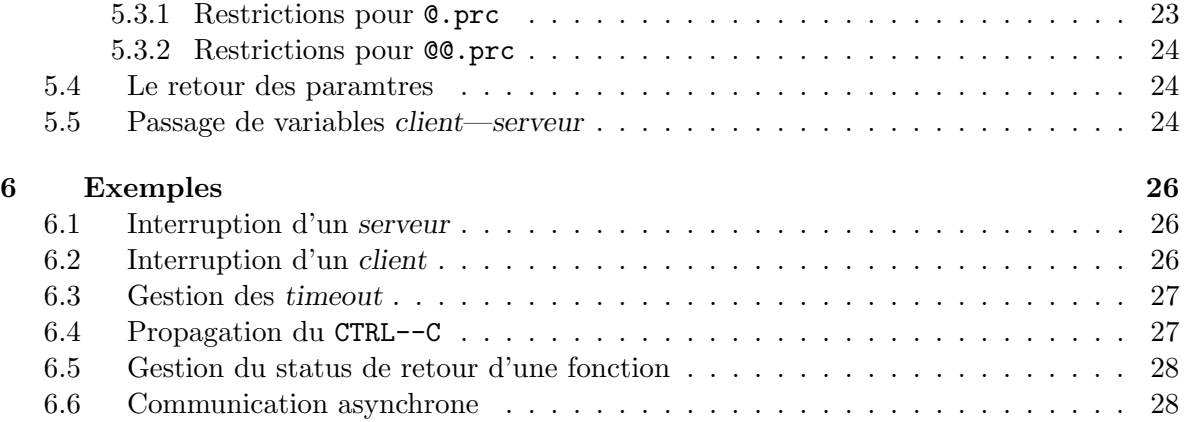

# Introduction

Inter est un interprteur de commandes. Comme tout interprteur de ce type il travaille en interactif. C'est dire qu'il attend des commandes de l'utilisateur en provenance du clavier. Pour signaler cette attente, il propose un prompt ("une invite" en franais). Quand le prompt n'est pas affich, on sait que l'interprteur travaille. Quand le prompt est prsent on sait que l'interprteur ne travaille pas (c'est tout simplement incroyable).

Inter travaille galement dans un mode nomm serveur. Dans ce mode, les commandes qui lui parviennent sont envoye par un autre programme (le client) et ne lui parviennent donc plus par le clavier, mais sont crites dans une zone de mmoire partage que l'on appellera ici le bloc de communication.

Ce mode de travail permet ainsi aux programmes de communiquer entre–eux. Ainsi un serveur peut recevoir des ordres de plusieurs clients. Le prompt n'existe plus et la notion de lancer une commande ou simplement savoir si le serveur travaille n'est pas aussi vidente que lors du travail en interactif.

Un serveur est considrer comme une ressource partageable mais ne pouvant excuter qu'une tche la fois. Le meilleure reprsentation d'une telle ressource est l'imprimante. Elle accepte des jobs de plusieurs expditeurs, et traite chacun de ces jobs les uns aprs les autres.

L'utilisation d'une ressource de type serveur implique le mise en place d'un mcanisme de rservation et de synchronisation bas sur les smaphores.

### 1.1 Qu'est-ce qu'un smaphores

Le smaphore est un objet informatique se prsentant (en schmatisant) sous la forme d'une variable globales accessible par tout les process. Cet objet a deux compteurs associs NCNT et ZCNT.

Un smaphore est associ un identificateur (de type entier).

Les proprits des smaphores sont les suivantes:

- Un smaphore supporte les oprations d'initialisations une valeur plus grande ou gale zro, ainsi que les oprations d'incrmentations et de dcrmentations.
- Si la valeur d'un smaphore est dcrmente alors que le smaphore vaut zro, le process excutant cette opration est mis en attente jusqu' moment o un autre process incrmente

le smaphore. En cas de mise en attente, le compteur NCNT est incrment. Il totalise le nombre de process en attente.

- Un process peut tre en attente sur la valeur zro d'un smaphore. Dans ce cas c'est le compteur ZCNT qui totalise le nombre de process en attente.
- Les process en attente sont ractivs dans leurs ordres d'arrive (FIFO)
- Un process en attente est ractiv:
	- 1. lorsque le smaphore a une valeur suprieure ou gale zro
	- 2. lorsque le process reoit un signal
	- 3. lorsque que le smaphore est dtruit.

### 1.2 Principe de la synchronisation

Les smaphores permettent de synchroniser l'accs au serveur en bloquant les clients dsirant l'utiliser. Il faut toutefois remarquer qu'un client peut accder un serveur sans utiliser ce mode de synchronisation. Cela peut tre utile pour communiquer avec un serveur excutant une tache en arrire plan (voir plus loin sous "communication asynchrone"), mais dans la plupart des cas les accs asynchrones gnreront des situations illgales difficile contrler ou identifier.

La synchronisation utilise 3 smaphores que l'on appelle SEM0, SEM1 et SEM2. Ils ont les fonctions suivantes:

#### 1.2.1 Fonctionnalits de SEM0

SEM0 permet de grer l'accs au serveur. Il est initialis 1 par le serveur, indiquant par l que le serveur est libre. Chaque client voulant accder le serveur doit commencer par dcrmenter ce smaphore avant d'effectuer une quelconque opration sur le bloc de communication ou sur les autres smaphores. Si le serveur est occup, le client et mis en attente et NCNT0 est incrment d'une unit.

Selon le mode de synchronisation, en fin de travail, c'est le serveur ou le client qui incrmente SEM0 pour librer l'accs au serveur pour le client suivant.

#### 1.2.2 Fonctionnalits de SEM1

SEM1 bloque le serveur tant que le bloc de communication ne contient rien de valide. Il est initialis zro par le serveur qui se met tout de suite en attente par une dcrmentation (dans ce cas NCNT1=1). C'est le client qui incrmente ce smaphore lorsqu'il a obtenu l'accs au serveur et remplis le bloc de communication.

Le serveur se remet en attente automatiquement en dcrmentant SEM1 en fin de travail.

#### 1.2.3 Fonctionnalits de SEM2

SEM2 est utilis comme un flag, il indique si le serveur excute une commande. Lorsqu'il vaut zro, le serveur ne travaille pas, lorsqu'il vaut 1, il travaille. C'est toujours le client qui le pose 1 avant d'ordonner l'excution d'une commande au serveur en incrmentant le SEM1. C'est le serveur qui le pose zro la fin d'une excution. Si le client veut attendre la fin d'une excution, il se met en attente de valeur zro sur ce smaphore (dans ce cas ZCNT2=1).

Ce smaphore est utilis lors des oprations d'initialisation d'un serveur o un serveur peut savoir s'il a t tu durant l'excution d'une commande (SEM2=1) et ainsi le signaler au client qui peut tre toujours en attente.

### 1.3 Accs aux smaphores

Ces smaphores ne sont pas accds directement par Inter au niveau des procdures mais par une srie de fonctions. Par exemple, rserver un serveur se fait en dcrmentant SEM0. Dans une procdure on utilisera la fonction shmwait().

Les smaphores d'Inter sont visualiss avec le moniteur d'tat des smaphores ipcstat.

### 1.4 Comportement des clients et serveurs

Voici la liste des proprits et comportements des clients et serveurs dans des situations extraordinaires:

- Un serveur a la proprit de pouvoir survivre la perte de ses smaphores (aprs un ipckill par exemple), il arrive les refabriquer.
- Si les smaphores sont tus deux fois de suite sans qu'aucune communication n'a eu lieu, le serveur se "suicide".
- Si un serveur est tu sans qu'il soit en communication, aucun problme.
- Si un client essaie de se connecter sur un serveur inexistant, le client est suspendu et sa commande sera excute lorsque le client sera lanc.
- Si un serveur est tu pendant une communication avec un client en attente. Le client reste en attente jusqu'au moment ou le serveur est relanc.
- Si un serveur est tu pendant une communication sans client en attente. Aucun problme.
- Un client la proprit de pouvoir se connecter un serveur n'importe quel moment. Il peut se dconnecter que s'il n'est pas en communication avec un serveur. Les clients peuvent ainsi tre lancs et tus un nombre de fois illimit
- Si un client en attente est tu, le smaphore ne sera pas libr. Il faut donc le librer avec un shmfree() sur un autre au *client* (voir aussi l'utilitaire ipcstat).

# Les bases

 $\overline{\phantom{a}}$ 

✣

 $\overline{\phantom{a}}$ 

✣

L'apprentissage de la confection des procdures va se faire pas pas dans ce chapitre. Commenons donc par le commencement.

### 2.1 Lancer Inter en mode serveur

Inter doit savoir qu'il ne travaille plus en interactif. Cela se fait au lancement avec les options de la ligne de commande. Dans le cas le plus simple o on ne dsire qu'un Inter serveur. On utilise l'identificateur de smaphore par dfaut (1000). La commande est:

SunOS 1> inter -server

Dans ce cas, l'Inter prend le bloc de donnes par dfaut (application.blk). On peut donner le nom d'un autre bloc sur la ligne de commande. Par exemple:

SunOS 1> inter -server -block standard.blk

Si en plus on dsire que l'Inter affiche son tat ainsi que l'cho des commandes, on tape:

✬

✫

 $\sim$ 

✫

 $\overline{\phantom{a}}$ 

 $\underbrace{\phantom{aaaa}}$ 

```
SunOS 1> inter -server -block standard.blk -echo
 Inter: mode server, block = standard.blk
Configuration des matrices:
---------------------------
Maximum: 22 matrices sur 20 couches
Pas de matrice alloues en mmoire dynamique
 ------------ Inter (mode serveur) en attente ------------
```
Si on lance ipcstat l'tat des smaphores est:

```
Sem #0 = 1 ncount=0 zcount=0
Sem #1 = 0 ncount=1 zcount=0
Sem #2 = 0 ncount=0 zcount=0
```
C'est l'tat normal d'un Inter serveur en attente de commande. A partir de cet instant il est prt.

## 2.2 Lancer Inter en mode *client*

Si on dsire connecter un Inter client sur un Inter serveur travaillant sur l'identificateur standard (1000) on tape:

```
SunOS 1> inter -client
```
Ce client travaille de manire normale et en plus s'accroche aux smaphores du serveur. Il peut donc lui envoyer des commandes.

### 2.3 Rserver un serveur

Comme on l'a vu prcdemment, tout accs synchrone un serveur doit tre prcd par une rservation du serveur. On le fait avec la commande shmwait(). Exemple:

```
INTER > shmstat=shmwait()
```
A ce moment, les smaphores passent dans l'tat suivant:

```
Sem #0 = 0 ncount=0 zcount=0
Sem #1 = 0 ncount=1 zcount=0
Sem #2 = 0 ncount=0 zcount=0
```
On voit  $(Sem0 == 0)$ qu'aucun autre client ne pourra rserver le serveur et que le serveur est toujours en attente de commande  $(ncount1 == 1)$ .

On peut faire une attente de rservation durant un temps limit. Dans ce cas on prcise la dure en secondes comme argument de la fonction. Exemple d'attente de 30 secondes:

```
INTER > shmstat=shmwait(30)
```
Lorsqu'un timeout survient, le status (ici shmstat) vaut 114 (c'est dire 100 plus le code du signal SIGALRM (14).

### 2.4 Formulation de la commande

L'envoi de la commande se fait en deux temps. D'abord on l'crit dans le bloc de communication puis on signifie au serveur qu'il peut l'excuter.

Le bloc de communication est une structure qui contient plusieurs lments, (nous les dcrirons au fur et mesure de leur emploi dans ce document) dont une table compose de couples <cl;contenu>. Le nombre de couples est limit dans la librairie (actuellement 100 dans ipcdef.h pour libipc.a).

Ces couples permettent le passage de paramtres nomms entre un client et un serveur.

Un de ces paramtres est le mot cl "COMMAND". C'est celui–ci que lit le serveur lorsqu'il dbute une excution de commande.

Remarque: si COMMAND="" ou si COMMAND n'est pas dfinit, le message "Pas de keyword COMMAND valide" apparat sur le serveur et aucune erreur n'est gnre.

L'criture de ce mot–cl se fait avec la fonction shmput(). Cette fonction est destructive, car elle vide le bloc avant d'y placer le mot–cl et son contenu. Par exemple:

✤

 $\underbrace{\phantom{aaaa}}$ 

 $\sim$ 

✫

 $\overline{\phantom{0}}$ 

 $\underbrace{\phantom{aaaa}}$ 

✤

 $\underbrace{\phantom{aaaa}}$ 

 $\sim$ 

✫

```
INTER > shmstat=shmput("COMMAND", "show i")
```
On voit que la commande contient des arguments sur la ligne de commande (ici le "i"). Dans le cas du lancement d'une procdure, les neuf arguments standards se passent sur la ligne de commande, auxquels on peut ajouter des paramtres dans le bloc de communication.

Pour stocker ces paramtres, on utilise la fonction non–destructive shmadd(). Remarque: cette fonction remplace le contenu d'un mot–cl en cas de synonyme. Par exemple, si on veut donner la valeur de tout les NX et NY du client au serveur, on tape:

```
INTER > shmstat=shmput("COMMAND", "@dosomething")
INTER > do i=1, dim(nx)INTER > shmstat=shmadd(lcat("NX(",itoa(i),")"),nx(i))
INTER > shmstat=shmad(lcat("NY(", itoa(i),")), ny(i))INTER > enddo
```
Attention, la longueur des noms des paramtres est limite 12 et la longueur des contenus et limite 128.

Maintenant que la commande et ses paramtres facultatifs sont inscrit dans le bloc de communication, le client doit signifier au serveur de dmarrer la commande. Il peut le faire selon deux modes.

- 1. Mode WAIT dans ce mode, lorsque le serveur termine l'excution de la commande, le client a toujours la main. Le serveur lui est toujours rserv.
- 2. Mode NOWAIT dans ce mode, lorsque le serveur termine l'excution de la commande, il rend la main. Le client, s'il veut envoyer une nouvelle commande, devra nouveau rserver le serveur.

### 2.5 Excution de la commande en mode WAIT

Le client veut donc conserver son serveur. Il pourra, et cela est trs important, tester le status de l'excution de la commande. Une variable du bloc de communication nomm ackno indique si le serveur doit rendre la main  $(ackno == 0)$  ou s'il ne doit pas rendre la main  $(ackno == 1)$ En gardant la main, le client pourra envoyer de nouvelles commandes sans se faire perturber par d'autres clients en attente. Il faut toutefois tre conscient que si on garde la main, il faut absolument s'assurer que le serveur ait finis son travail avant d'crire ou lire dans le bloc. La fonction de lancement de l'excution de la commande sur le serveur en mode wait est shmack() et la fonction d'attente de la fin de cette excution est shmwack(). Par exemple:

```
INTER > shmstat=shmput("COMMAND", "@dosomething")
INTER > shmstat=shmack()
INTER > shmstat=shmwack()
```
Lors de l'excution, les smaphores sont dans l'tat suivant:

```
Sem #0 = 0 ncount=0 zcount=0
Sem #1 = 0 ncount=0 zcount=0
Sem #2 = 1 ncount=0 zcount=0 ackno=1
```
Ds la fin de l'excution, les smaphores sont dans l'tat suivant:

```
Sem #0 = 0 ncount=0 zcount=0
Sem #1 = 0 ncount=1 zcount=0
Sem #2 = 0 ncount=0 zcount=0 ackno=1
```
Si le temps de rponse doit tre limit par un timeout, on le donne en secondes dans l'appel shmwack(). Par exemple, une attente se 20 secondes s'crira:

INTER > shmstat=shmwack(20)

Le status retourn lors du shmwack() permet de dterminer s'il y a eu une erreur, de quel cot elle a eu lieu et le type d'erreur. Les valeurs de status possibles sont:

✬

✫

 $\sim$ 

✫

 $\sim$ 

✫

 $\sqrt{\phantom{a}}$ 

✣

✬

✫

 $\sim$ 

✫

 $\sim$ 

✫

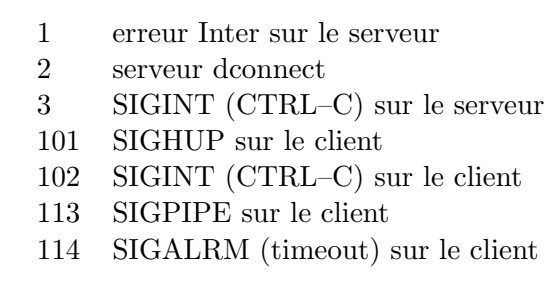

### 2.6 Le client rend la main

Dans le cas d'une communication en mode WAIT, c'est le client qui finalement doit rendre la main. Il le fait avec la commande shmfree(). Dans l'exemple suivant, le client envoie deux commande successive en gardant la main puis libre le serveur.

```
INTER > shmstat=shmput("COMMAND", "@dosomething")
INTER > shmstat=shmack()
INTER > shmstat=shmwack()
INTER > shmstat=shmput("COMMAND", "@dootherthings")
INTER > shmstat=shmack()
INTER > shmstat=shmwack()
INTER > shmstat=shmfree()
```
### 2.7 Excution de la commande en mode NOWAIT

Dans ce cas, c'est le serveur qui rendra la main. Le client n'aura pas le faire, mais il ne pourra pas connatre le status de la commande. C'est le prix payer! Ce mode est connu du serveur car la variable ackno du bloc de communication vaut 0.

La fonction de lancement de l'excution de la commande sur le serveur en mode nowait est shmcont() . Par exemple:

```
INTER > shmstat=shmput("COMMAND", "@dosomething")
INTER > shmstat=shmcont()
```
Lors de l'excution, les smaphores sont dans l'tat suivant:

Sem  $#0 = 0$  ncount=0 zcount=0 Sem  $#1 = 0$  ncount=0 zcount=0 Sem  $#2 = 1$  ncount=0 zcount=0 ackno=0

A la fin de l'excution, le serveur se met nouveau en attente de rservation.

```
Sem #0 = 1 ncount=0 zcount=0
Sem #1 = 0 ncount=1 zcount=0
Sem #2 = 0 ncount=0 zcount=0 ackno=0
```
### 2.8 Macro commandes

Il existe deux macro–commandes permettant de raliser les fonctions standards en un seul appel. Elles permettent d'envoyer une simple commande puis de librer le serveur selon les mode wait et nowait. Ces commandes sont dcrite ici pour le principe, car la tendance actuelle est plutt d'utiliser des procdures pour raliser ce type de commandes plus complexes. Ce sont shmcmdw() et shmcmd(). Il faut remarquer que ces commande n'accptent pas l'emploi des paramtres du bloc de communication ni les commandes successivent avec serveur rserv. La syntaxe est:

```
shmcmdw(<commande>[, <timeout_wait>[, <timeout_wack>]])
shmcmd(<commande>[, <timeout_wait>])
```
Par exemple:

✫

 $\sim$ 

✫

 $\sim$ 

```
INTER > shmstat=shmcmdw("@dosomething",30)
INTER > shmstat=shmcmd("@dosomething")
```
 $\sim$ 

✫

 $\sim$ 

✫

Les status de retour sont les mme que pour la commande shmwack().

### 2.9 Lecture des paramtres du bloc de communication

On a vu qu'un client pouvait crire des paramtres nomms dans le bloc de communication. En fait l'accs ces bloc est compltement libre. Un serveur peut galement crire dans ce bloc pour, par exemple, retourner des rsultats au client. La rcupration du contenu des paramtres se fait avec la fonction shmget(). Attention, on rcupre toujours des chanes de caractres. Par exemple, la rcupration des NX et NY donns dans un exemple prcdent se fait de la manire suivante:

```
INTER > do i=1, dim(nx)INTER > nx(i)=ator(shmget(lcat("NX(", itoa(i),"))))INTER > ny(i)=ator(shmget(lcat("NY(", itoa(i),"))))INTER > enddo
```
Une erreur apparat si le paramtre n'existe pas.

 $\sim$ 

✫

 $\sqrt{a}$ 

✣

Une fonction trs pratique permet de lire les paramtres du bloc s'il sont nomms comme les variable du bloc de donne. Cette commande est fetch(). Elle tente de lire tous les paramtres du bloc sauf le mot–cl COMMAND. Elle met un warning, mais pas d'erreur si un paramtre n'a pas son correspondant dans les variables Inter. Elle retourne toujours zro. L'exemple prcdent s'crit dans ce cas simplement:

```
INTER > shmstat=fetch()
```
Le bloc peut tre vid avec la commande shminit() et visualis avec la commande shmshow(). ipcstat permet galement de monitorer le contenu du bloc de communication.

 $\overline{\phantom{a}}$ 

 $\overline{\phantom{0}}$ 

 $\overline{\phantom{a}}$ 

 $\underbrace{\phantom{aaaa}}$ 

# Travail avec plusieurs serveurs

Un client peut communiquer avec plusieurs serveurs. Dans ce cas, il est ncessaire de donner un identificateur numrique pour chaque serveur.

## 3.1 Spcifier un identificateur

Pour le serveur, on donnera simplement le numro de cl aprs l'option -serveur. Par exemple:

SunOS 1> inter -server 2000

Pour le client (partant du principe que dans la plupart des cas, si on spcifie un identificateur c'est que l'on se connecte sur plusieurs serveurs) on donnera un nom symbolique associ avec l'identificateur de serveur. Par exemple, si le client se connecte sur un Inter-CCD et un Inter-Spectro, on tapera:

SunOS 1> inter -Cccd 1000 -Cspectro 2000

Attention, le nom symbolique doit tre coll au -C.

### 3.2 Le client est un serveur

Si un client est le serveur d'un autre client, les mode dcrits prcdemment sont utiliss. Par exemple:

✤

 $\underbrace{\phantom{aaaa}}$ 

 $\sim$ 

✫

SunOS 1> inter -serveur 3000 -Cccd 1000 -Cspectro 2000

### 3.3 Slectionner un serveur

Lorsqu'un client veut s'adresser un de ses serveurs, il doit le slectionner au pralable. La slection s'effectue avec la fonction select() sur les noms symboliques donns sur la ligne de commande. Par exemple, on envoie une commande en mode wait sur les deux serveurs en parallle et on attend la fin des deux oprations:

```
INTER > shmstat=select("ccd")
INTER > shmstat=shmput("COMMAND", "@dosomething")
INTER > shmstat=shmack()
INTER > shmstat=select("spectro")
INTER > shmstat=shmput("COMMAND", "@dosomethingelse")
INTER > shmstat=shmack()
INTER > shmstat=shmwack()
INTER > shmstat=select("ccd")
INTER > shmstat=shmwack()
```
La fonction showsel() affiche la liste des serveurs et prcise le serveur courant slectionn

# Les autres fonctions

Dans les exemples cits ci–dessus, les commandes se droulent sans accrocs. Les cas problmatique peuvent se grer dans les procdures. Une srie de fonctions permettent de dterminer l'tat des serveurs et des clients et aident ainsi la ralisation d'un rtablissement automatique.

### 4.1 Qui suis–je

Les fonctions shmcli() (resp. shmsrv()) retourne 1.0 si Inter a t lanc en mode client (resp. serveur).

### 4.2 SRVWAIT()

✬

✫

 $\overline{\phantom{0}}$ 

 $\underbrace{\phantom{aaaa}}$ 

Cette fonction retourne 1.0 si le serveur est rserv pour le client qui excute cette fonction. Par exemple:

```
INTER > sh srvwait()
  srvwait() = 0.INTER > shmstat=shmwait()
INTER > sh srvwait()
  srvwait() = 1.0000000
```
Srvwait() peut tre trs utile pour librer un serveur alors que l'on est pas sur d'tre son client. Par exemple:

if srvwait() shmstat=shmfree()

 $\sim$ 

✫

### 4.3 SRVWORK()

Cette fonction retourne 0.0 si le serveur est sur le prompt, c'est dire  $SEM2 == 0$  (independamment du fait qu'il soit ou non rserv). Si le serveur travaille  $(SEM2 == 1)$ , elle retourne 1.0 si le serveur travaille pour le client qui excute cette fonction ou retourne -1.0 si le serveur travaille pour un autre client. Par exemple:

```
INTER > shmstat=shmput("COMMAND","i=sleep(10)")
INTER > shmstat=shmack()
INTER > sh srvwork()
  srvwork() = 1.0000000
INTER > shmstat=shmwack()
INTER > sh srvwork()
  stvwork() = 0.
```
### 4.4 Communication bloquante

Si un client meurt alors qu'il a rserv un serveur, on obtient une situation blocante. Il faut librer le smaphores la place du dfunt. On le fait en posant  $SEM0 = 0$  avec la fonction shmzero() ou avec ipcstat.

Lors d'un reset automatique, il faut prendre garde au fait que si d'autres clients sont en attente sur le serveur bloqu, le premier de la queue sera libr l'instant mme du reset du smaphore et pourra travailler avec le serveur. Cette situation ne doit pas arriver, si par exemple le client dfunt devait faire un action essentielle avant l'action du second client.

La fonction shmncnt() retourne le nombre de client en attente sur le serveur. Cela signifie que dans le cas o aucun client n'est en attente. Le reset peut s'oprer sans aucun risque. Si des clients sont en attente, il est souvent prfrable de laisser un contrle manuel l'utilisateur. Par exemple:

```
write "Attention rupture de squence"
if shmncnt().gt.0 then
    write "Des clients sont en attente"
    write "Il faut remettre le systme en tat manuellement"
else
    write "Il n'y a pas de client en attente"
    write "On fait un reset du smaphore 0"
    shmstat=shmzero()
endif
erreur /set
```
### 4.5 Accs aux variables du bloc de communication

Les variables du bloc de communication donnent le status de la dernire communication. Ce sont status, erreur et code d'erreur.

- status est pos (par le serveur) 2 lorsque qu'une commande dmarre et passe 0 lorsqu'elle se termine. Ainsi, si aprs un shmwait() (resp. un shmwack()) status vaut 2, cela signifie que le serveur a t tu durant la commande prcdente (resp. courante).
- erreur donne un code d'erreur qui donne le type d'erreur:

1 erreur Inter sur le serveur 3 SIGINT (CTRL–C) sur le serveur

Il est important de remarquer que cette valeur n'est pas quivalente au status de la commande shmwack(). D'une part shmwack() retourne les erreur qui surviennent ct client et d'autre part le status prend la valeur de la variable status si status vaut 2.

• code d'erreur nom symbolique des erreurs Inter  $(ex: "int_erroryn").$ 

Lorsque l'on rserve un serveur, si on ne dsire pas connatre le status de la dernire communication, on peut effacer tout les status avec la fonction clearsv(). Par exemple:

```
shmstat=shmwait()
shmstat=clearsv()
```
✬

✫

 $\sim$ 

✫

 $\sim$ 

✫

Par contre, si on dsire connatre le status de la dernire communication les fonctions shmgerr(), shmgsta() et shmgcod() permettre de les rcuprer. Par exemple:

```
local code_err=""
shmstat=shmwait()
if shmgsta.ne.0 then
  ...
endif
if shmgerr().ne.0 then
   if shmgerr().eq.1 then
      code_err=shmgcod()
      ...
   else
      ...
endif
shmstat=clearsv()
```
 $\sim$ 

✫

 $\sim$ 

✫

Ces diffrents status sont valides chaque fois que le client a la main sur le bloc de communication.

Un autre exemple montre le traitement d'une erreur survenant sur le serveur: Par exemple, une fonction xxx peut retourner deux codes d'erreur en cas de problmes "no\_space" ou "no\_name". Ces situations sont grable:

```
shmstat=shmwait()
shmstat=shmput("COMMAND","@xxx")
shmstat=shmack()
shmstat=shmwack()
if (shmstat.ne.0) then
    if (shmstat.eq.1) then
        if leq(shmgcod(),"no_space") then
           ...
        endif
        if leq(shmgcod(),"no_name") then
           ...
        endif
    else
        ...
    endif
endif
```
## 4.6 Kill des smaphores

Si les smaphores sont tus (avec ipckill ou le bouton kill sur ipcstat), la fonction connect() permet un client de se reconnecter sur le serveur courant (une fois qu'il existe). La dtection de la perte des smaphores se fait par exemple au moment du shmwait() par une erreur Inter.

 $\sim$ 

✫

# Procdures de communication

Deux procdures de communication ont t cres pour lancer des commandes (et plus particulirerement des procdures) de manire transparente que ce soit en local ou sur un serveur. Ce sont les procdures nommes @.prc et @@.prc. Par exemple:

```
Qdosomething i j k ! en local
@@ @dosomething i j k ! en remote (sans interprtation des arguments)
@@@ @dosomething i j k ! en remote (avec interprtation des arguments)
```
Ces procdures de communication font plusieurs choses:

- 1. elles se chargent du traitement du status de retour
- 2. elles transmettent le CTRL-C au serveur
- 3. elles mettent jour les variables du bloc de donnes du client slectionne par le serveur (c'est une option, voir plus loin pput.prc)

Ces procdures ont t dveloppe pour un fonctionnement d'Inters clients—serveurs qui doivent suivre les rgles suivantes:

- 1. le client et le serveur possdent des variables de bloc de mmes noms
- 2. seules ces variables peuvent tre utilises comme arguments non–interprts ou peuvent tre mises jour sur le client par le serveur.
- 3. les procdures qui veulent mettre jour des variables sur le client doivent le faire selon un schma prcis (voir plus loin pput.prc).

### 5.1 La procdure @.prc

Cette fonction n'interprte pas les arguments. Les arguments sont placs dans le bloc de communication avec la fonction:

shmstat=shmput("COMMAND",rm?("{1} {2} {3} {4} {5} {6} {7} {8} {9}"))

Donc si on envoie:

```
INTER-CLIENT > i=734
INTER-CLIENT > gdrive="hcposta4"
INTER-CLIENT > @@ show i gdrive
```
on a sur le serveur:

```
------------ Inter (mode serveur) en attente ------------
Reu : >sh i gdrive<
  I(001) = 45.000000GDRIVE(001) = "mx11"
```
Ce sont bien le I et le GDRIVE du serveur.

## 5.2 La procdure @@.prc

Cette fonction interprte les arguments. Les arguments sont placs dans le bloc de communication avec la fonction (remarque: la commande "write /quo" met des guillemets autour des chanes de caractres):

```
write /quo /key=cmd {2} {3} {4} {5} {6} {7} {8} {9}
shmstat=shmput("COMMAND",lcat("{1} ",cmd))
```
Donc si on envoie:

✤

 $\underbrace{\phantom{aaaa}}$ 

 $\sim$ 

✫

 $\sim$ 

✫

 $\sim$ 

✫

```
INTER-CLIENT > i=734
INTER-CLIENT > gdrive="hcposta4"
INTER-CLIENT > @@@ show i gdrive
```
on a sur le serveur:

✬

✫

 $\sim$ 

✫

 $\sim$ 

✫

```
------------ Inter (mode serveur) en attente ------------
Reu : >show 734.00000 "hcposta4" <
  734.00000 = 734.00000"hcposta4" = "hcposta4"
```
On a effectivement pass la valeur.

### 5.3 Restrictions d'utilisation

Tout d'abord, il faut prciser que ces procdures sont prvue surtout pour l'utilisation simplifie de la communication lorsque l'on travaille sur un Inter—client en interactif. Ce sont des amliorations de la fonction shmcmdw(). Elles ne permettent pas de passer au serveur des paramtres par le bloc de communication. Elles grent le status de manire standard, et ne possdent pas de timeout.

De plus, du au fonctionnement de l'interprtation, certains type d'arguments sont interdit dans certains cas et les chanes de caractres sont passer selon des syntaxes prcises. D'un point de vue gnrale, il est de loin prfrable (contrairement l'exemple ci–dessus) de lancer uniquement des procdures par ce moyen.

#### 5.3.1 Restrictions pour @.prc

Les chanes de caractres doivent tre mise entre deux paires de guillemets. Exemple:

```
INTER-CLIENT > @@ gdrive=""mx11""
INTER-CLIENT > @@ @dosomething ""mon commentaire""
```
#### 5.3.2 Restrictions pour @@.prc

Les qualificateur sont interdits, par contre les paramtres peuvent tre mis normalement entre guillemets. Exemple:

```
INTER-CLIENT > @@@ catch /fit
Ce qualificateur est inconnu : "/FIT"
INTER-CLIENT > @@@ write "mon commentaire"
```
### 5.4 Le retour des paramtres

Comme nous l'avons vu, un bloc de communication permet d'assigner des variables Inter avec la fonction fetch(). Ainsi une procdure qui dsire retourner des rsultat au client doit simplement remplir le bloc de communication (avec la fonction shmadd()). C'est pour cette raison qu'il beaucoup plus efficace d'avoir les noms de variable communes entre un serveur et un client.

La fonction fetch() est excute dans les procdures  $\mathcal{Q}$ .prc et  $\mathcal{Q}$ .prc lorsque le procdure remote se termine et s'il n'y a pas d'erreur.

La procdure pput.prc permet le passage simplifi de paramtres vers le *client*, et seulement si la procdure travaille en mode serveur. En fin de procdure, il suffit de taper par exemple:

@pput te.m2z te.m2x te.m2y te.m2tx te.m2ty

Remarque: cette procdure n'accpte que 9 paramtres.

### 5.5 Passage de variables client—serveur

En fait c'est trs simple. Pour assigner une variable sur un serveur on tape par exemple (attention la double paires de guillemets):

INTER-CLIENT > @@ i=1234 gdrive=""hposta4""

Attention, il n'y a pas d'interprtation possible.

 $\sim$ 

✫

 $\overline{\phantom{0}}$ 

✣

 $\overline{\phantom{a}}$ 

✣

Pour le passage de variables (de mme nom naturellement) du serveur au client, on tape par exemple:

INTER-CLIENT > @@ @pput i gdrive

 $\overline{\phantom{a}}$ 

 $\underbrace{\phantom{aaaa}}$ 

Attention, dans ce cas, comme "@pput" est le premier argument de la procdure @.prc, on ne peut rcuprer de cette manire que huit arguments par appel.

# Exemples

✬

✫

 $\sqrt{\phantom{a}}$ 

✣

Ce chapitre dcrits des exemples de procdures types.

### 6.1 Interruption d'un serveur

Si un client dsire interrompre un serveur, il peut lui envoyer un signal  $(CTRL - C == 2)$ avec la fonction signal(). Par exemple, stopper deux serveurs (spectro et ccd) se fait de la manire suivante:

```
shmstat=select("spectro")
shmstat=signal(2)
shmstat=select("ccd")
shmstat=signal(2)
```
## 6.2 Interruption d'un client

Le serveur doit simplement lui signifier l'erreur. Par exemple:

```
if (test.eq.bad) erreur /set "test is bad"
```
Remarque: ce type de gestion va bientt tre amliore afin de permettre d'envoyer un code d'erreur plus explicite.

### 6.3 Gestion des timeout

On peut donner des timeout pour l'attente de rservation (shmwait()) et pour l'attente de fin de d'excution sur serveur (shmwack()). Dans le cas d'un timeout le status de la fonction vaut 114. Pour le traitement du timeout du shmwack() il est prfrable de librer (sous condition) le serveur en testant s'il est vraiment toujours notre serveur (s'il a crash il ne l'est plus!). Par exemple:

```
shmstat=shmwait()
if shmstat.eq.114 then
   erreur /set "timeout"
endif
...
shmstat=shmwack()
if shmstat.eq.114 then
   if srvwait() shmstat=shmfree()
   erreur /set "timeout"
endif
```
## 6.4 Propagation du CTRL--C

Lorsque le client attend la fin d'une procdure remote, il peut dcider de propager le CTRL--C si celui–ci survient. La mthode est la suivante:

- 1. enregistrer un handler de signal avant l'attente
- 2. l'enlever aprs la fin de la procdure remote

Cela donne:

 $\sim$ 

✫

 $\sim$ 

✫

```
action ctrlc call sendsig
shmstat=shmack()
shmstat=shmwack()
action ctrlc nocall
```
La subroutine sensig.prc est accessible avec les procdures standards. Elle contient:

```
subroutine sendsig
 local stat=signal(2)
 return
endproc
```
### 6.5 Gestion du status de retour d'une fonction

Comme dcrit plus haut, dans un environnement multi—clients multi—serveurs il faut absolument grer la valeur du status pour, par exemple, qu'un client ne libre pas de manire draisonnable un serveur qui aurait gnrer une erreur.

La procdure shm\_test\_status.prc notamment utilise dans  $Q$ .prc et  $QQ$ .prc fait un traitement standard. Prire de la consulter pour plus de dtail. Son appel est le suivant:

```
shmstat=shmwack()
call shm_test_status shmstat
if shmstat.eq.0 shmstat=fetch()
```
### 6.6 Communication asynchrone

Ce mode de fonctionnement est normalement prohiber, car l'accs concurrent d'une zone commune deux process doit justement se faire de manire synchrone. On toutefois travailler dans ce mode en respectant quelques rgles. Par exemple:

- 1. L'criture se fait d'un ct et la lecture de l'autre
- 2. Il n'y a qu'un client la fois qui doit crire

On peut par exemple contrler un serveur en crivant un mot cl dans le bloc de communication. Celui–ci peut tre lu dans une boucle infinie...

 $\sim$ 

✫

 $\sim$ 

✫